# **Étude de filtres - wobbulation**

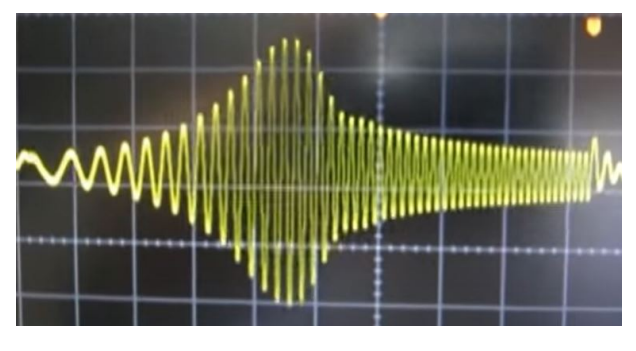

**Figure 1 –** Signal wobbulé à la sortie d'un filtre passebande

# **1 Étude théorique**

### **1.1 Circuit RLC (pour tous)**

On considère un circuit  $RLC<sup>1</sup>$  $RLC<sup>1</sup>$  $RLC<sup>1</sup>$  série tel que :

$$
R \approx 10^3 \,\Omega; C \approx 10 \,\mathrm{nF}; L \approx 2 \times 10^{-2} \,\mathrm{H}
$$

- 1. Représenter les montages à réaliser pour obtenir les filtres suivants :
	- ✘ un filtre passe-bas du second ordre,
	- ✘ un filtre passe-haut du second ordre,
	- ✘ un filtre passe-bande du second ordre,
	- ✘ un filtre coupe-bande du second ordre.
- 2. Établir les expressions littérales des fonctions de transfert des quatre filtres et déterminer les expressions littérales de la pulsation propre *ω* et du facteur de qualité *Q* de ce circuit RLC.
- 3. En utilisant les valeurs approximatives des composants, déterminer les valeurs numériques de  $\omega_0$  et *Q*.
- 4. En tenant compte des valeurs de  $\omega_0$  et  $Q$ , tracer l'allure des diagrammes asymptotiques et diagrammes de Bode (Gain en décibels et phase) des quatre filtres.
- 5. En tenant compte des valeurs de *ω*<sup>0</sup> et *Q* déterminer l'expression de la bande passante des quatre filtres (calcul littéral demandé). Faire ensuite les applications numériques.
- 6. En tenant compte des valeurs numériques approximatives des composants, tracer les diagrammes de Bode (Gain en décibels et phase) pour les 4 filtres à l'aide d'un code Python.

## **1.2 Montage X (pour les 5/2)**

On considère le montage suivant :

<span id="page-0-0"></span><sup>1.</sup> La résistance interne de la bobine étant de l'ordre de quelques ohms, elle sera négligée

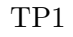

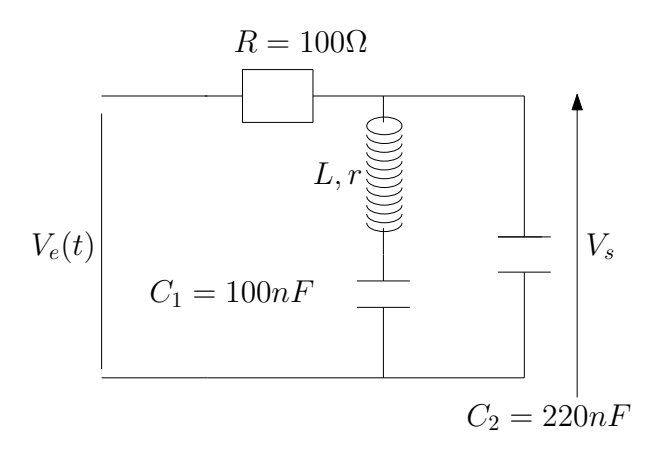

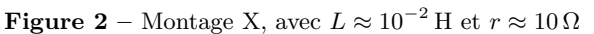

7. Établir l'expression littérale de la fonction de transfert. Montrer qu'elle se met sous la forme :

$$
\underline{H} = \frac{1 + \frac{1}{Q} \left(\frac{j\omega}{\omega_0}\right) + \left(\frac{j\omega}{\omega_0}\right)^2}{1 + \left(\frac{j\omega}{\omega_1}\right) + \left(\frac{j\omega}{\omega_2}\right)^2 + \left(\frac{j\omega^2}{\omega_3}\right)}
$$

Donner les valeurs de  $Q$ ,  $\omega_0, \omega_1, \omega_2$  et  $\omega_3$ .

- 8. En tenant compte des valeurs numériques approximatives, proposer, avec le moins de calculs possibles, une allure pour diagramme de Bode (Gain en décibels et phase) de ce filtre.
- 9. En tenant compte des valeurs numériques approximatives des composants, tracer le diagramme de Bode (Gain en décibels et phase) pour ce filtre à l'aide d'un code Python.

# **2 Wobbulation**

#### **2.1 Approche théorique**

#### **2.1.1 Principe de la wobbulation**

En électronique, le terme wobbulation signifie : « modulation de fréquence à forte différence ». Ceci veut dire que le GBF est capable de fournir une rampe de fréquence : il fait varier sa fréquence d'une valeur *f*min à une valeur *f*max en boucle, à une vitesse que l'utilisateur peut choisir.

Lorsque l'on étudie un filtre en électricité, on mesure ses caractéristiques (gain ou tension de sortie ; déphasage entre la tension d'entrée et la tension de sortie) en fonction de la fréquence. On effectue des mesures de tension en faisant varier la fréquence, manuellement. Puis on utilise un logiciel qui nous permettra d'obtenir la courbe qui nous intéresse, par exemple  $V_s = f(\omega)$ : on dit que le tracé obtenu est un tracé point par point.

Grâce à la wobbulation du GBF, on peut afficher directement la courbe voulue sur l'oscilloscope de manière automatique.

#### **2.1.2 Mise en œuvre**

La wobbulation est ainsi un cas particulier de modulation de fréquence : la fréquence *f*(*t*) délivrée par le GBF est modulée par une tension de commande *Umod* (qui peut être interne au GBF ou externe au GBF).

Cette tension modulante est en général une tension en dents de scie de fréquence *fmod* très inférieure aux fréquences caractéristiques du signal étudié :

Ainsi, la fréquence *f*(*t*) délivrée par le GBF est une fonction affine de *Umod* :

$$
f(t) = a \times U_{mod} + b
$$

Dans le cas où le GBF est réglé pour délivrer un signal sinusoïdal, la tension à la sortie du GBF sera donc de la forme :

$$
e(t) = E\cos(2\pi f(t)t)
$$

En injectant la tension  $e(t)$  dans le circuit à étudier, on visualisera en direct les variations de  $V_s(t)$ en fonction de la valeur de  $f(t)$ 

Exemple d'observations à l'oscilloscope :

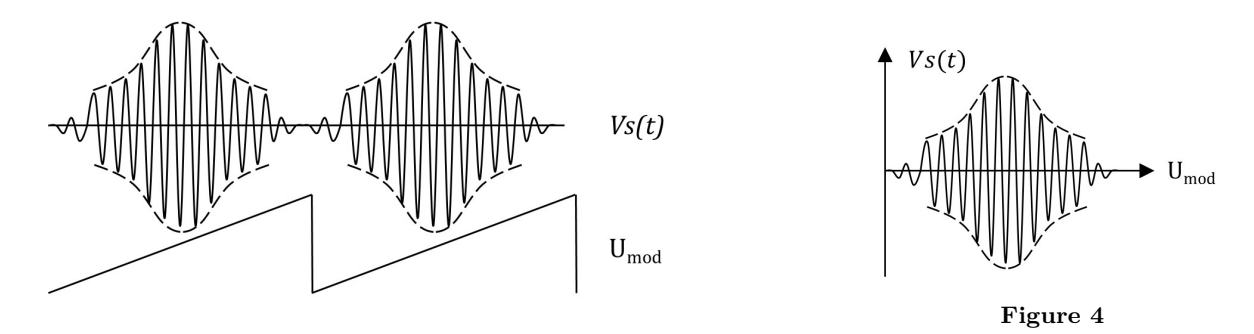

**Figure 3**

#### **2.1.3 Réglages**

Le réglage de la tension modulante se fait donc en choisissant :

- ✘ La fréquence de balayage *fmod*
- ✘ La fréquence centrale de balayage *f*<sup>0</sup> (il peut s'agir de la fréquence moyenne ou de la fréquence minimale)
- ✘ L'excursion en fréquence ∆*f* (soit les valeurs de *U*min et *U*max donc celles de *f*min et *f*max)

La principale difficulté rencontrée lors de l'utilisation de la wobulation est que chaque constructeur a son propre « vocabulaire » concernant ces réglages. À vous donc de trouver les boutons de réglages correspondant aux réglages précédents : n'hésitez pas à demander la documentation constructeur du GBF.

#### **2.1.4 Wobbulation interne**

De nombreux GBF proposent une wobbulation interne : il suffit de l'activer et de régler les trois paramètres précédents. Très souvent, l'activation passe par le réglage de *fmod* (qui par défaut est nulle.

Exemple : GBF Enertec

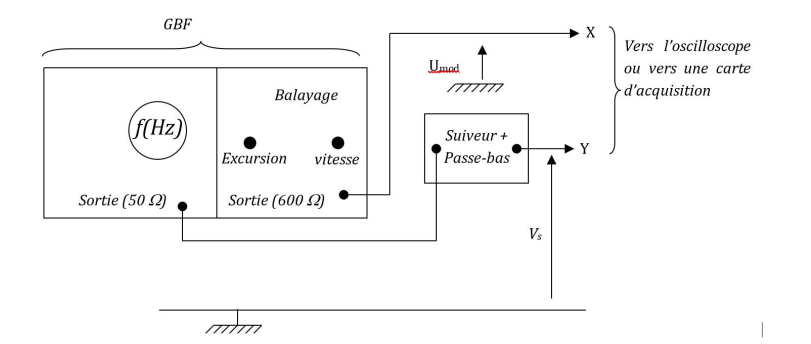

**Figure 5 –** Exemple d'utilisation de la wobbulation interne avec les GBF Enertec

- ✘ Le bouton « vitesse » permet de régler la fréquence *fmod* du signal en dents de scie.
- ✘ Le bouton de réglage de la fréquence permet de régler la valeur minimale de la fréquence lors du balayage.
- ✘ Le bouton « excursion » permet de régler l'excursion en fréquence.

#### **2.1.5 Wobbulation externe**

La wobbulation externe se met en œuvre avec deux GBF :

- ✘ Un GBF1 délivre un signal en dents de scie asymétrique,
- ✘ Ce signal est injecté dans un GBF2 afin de moduler la fréquence du signal délivré par la sortie 50 Ω.

Les réglages sont les suivants :

- ✘ Réglage de *f*<sup>0</sup> (fréquence centrale) : bouton de réglage de fréquence classique du GBF2
- ✘ Réglage de ∆*f* : Amplitude et/ou offset du signal en dents de scie délivré par le GBF1
- ✘ Réglage de *fmod* : bouton de réglage de fréquence classique du GBF1

En pratique, prendre  $f_{mod}$  faible devant  $f_0$ .

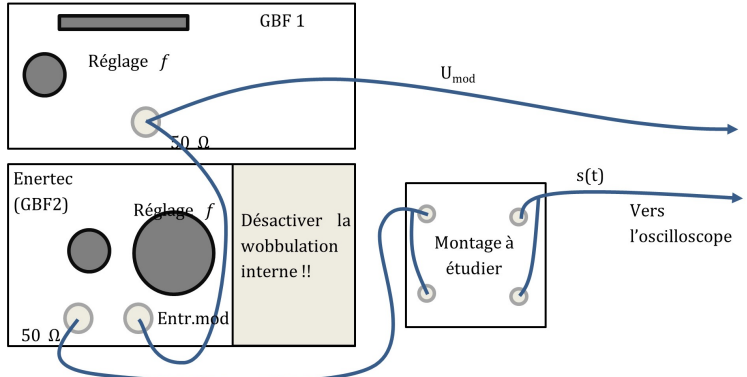

**Figure 6 –** Exemple d'utilisation de la wobbulation externe avec les GBF Enertec et un autre GBF

# **3 Manipulations**

#### **3.1 Wobbulation**

10. Pour tous : obtenir, à l'aide d'une wobbulation interne puis externe l'allure de la réponse fréquentielle des 4 filtres du circuit RLC.

<span id="page-4-0"></span>11. Pour les 5/2 : obtenir, à l'aide d'une wobbulation interne puis externe, l'allure de la réponse fréquentielle du filtre X.

On veillera dans les deux cas à expliquer le protocole permettant de d'obtenir la réponse fréquentielle de manière automatique en faisant notamment un schéma détaillé du montage à réaliser.

#### **3.2 Tracé de diagramme de Bode**

- 12. Pour les 3/2 : Tracer le diagramme de Bode point par point du filtre coupe-bande.
- 13. Pour les 5/2 : Tracer le diagramme de Bode point par point du filtre X. On veillera dans les deux cas à expliquer le protocole permettant de d'obtenir le diagramme de bode du filtre étudié en faisant notamment un schéma détaillé du montage à réaliser.